**Automatyczne planowanie oparte na sprawdzaniu spełnialności**

#### **Linh Anh Nguyen**

Instytut Informatyki Uniwersytet Warszawski

### Problem planowania

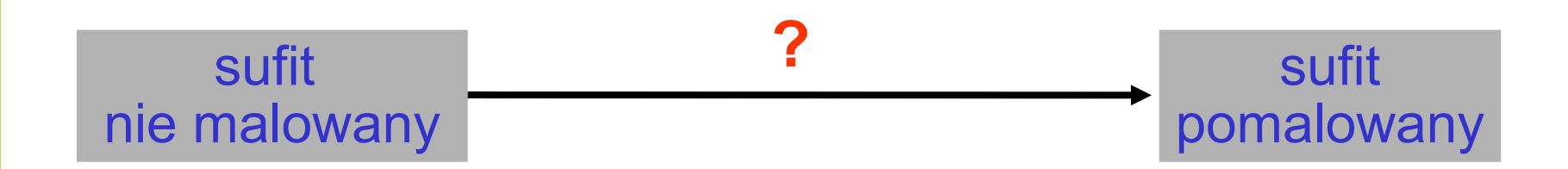

# Złożoność

- Problem planowania jest NP-trudny
- Rozwiązania stosowane w praktyce:
	- **Heurystyki**
	- Metody działające skutecznie dla wystarczająco obszernej klasy zastosowań
	- Metody wyspecjalizowane dla konkretnego zastosowania.

## Język STRIPS: **stany**

 Stan: zbiór literałów (formuł atomowych lub ich negacji)

Przykład:

pozycja(robot<sub>1</sub>, pokój<sub>1</sub>), pozycja(robot<sub>2</sub>,  $p$ okój $_2$ )

Niedopuszczalne:

 $pozycja(X,Y)$ , pozycja(ojciec(jacek), pokój<sub>1</sub>)

# Język STRIPS: **akcje**

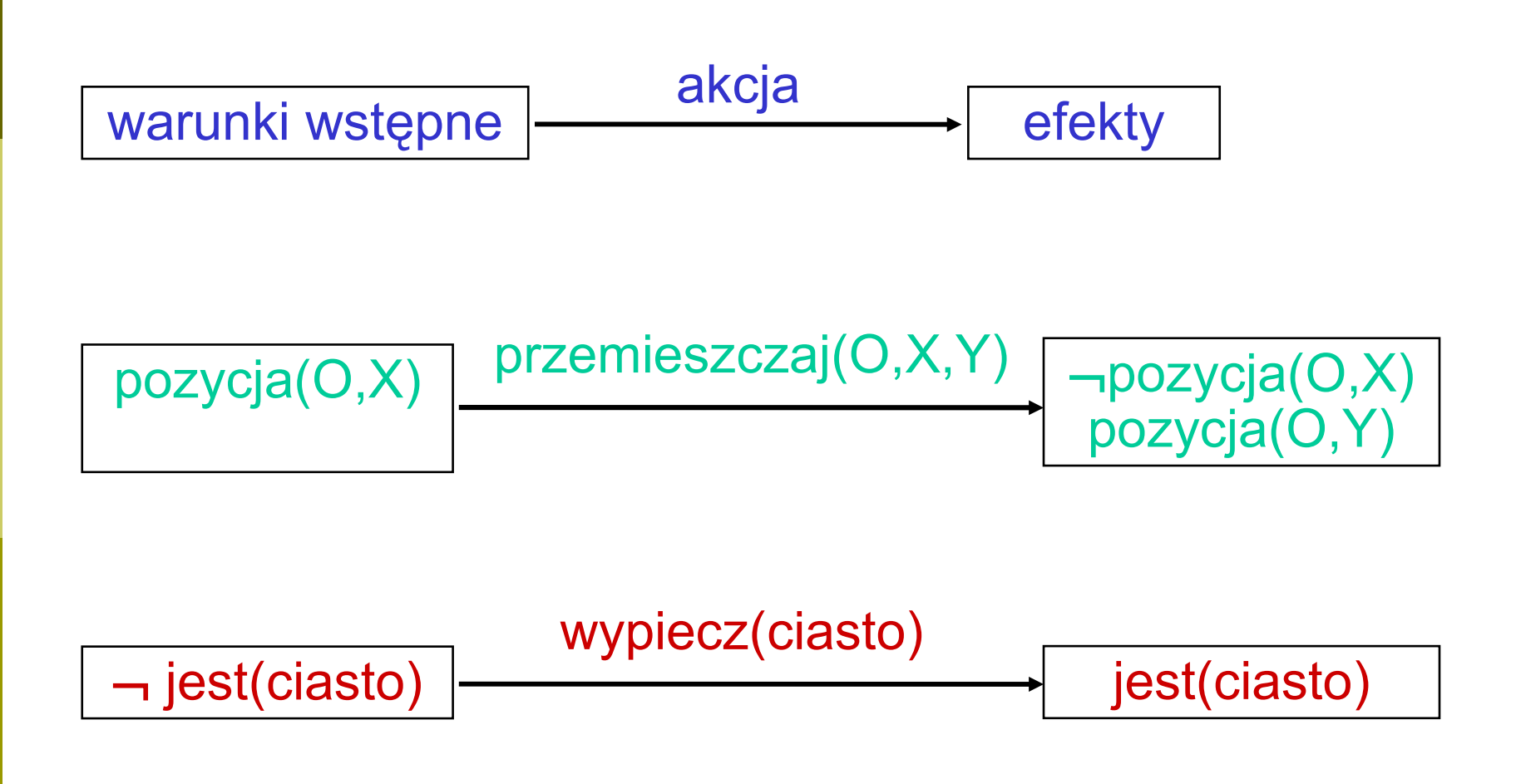

### Język STRIPS: **postanowienie problemu**

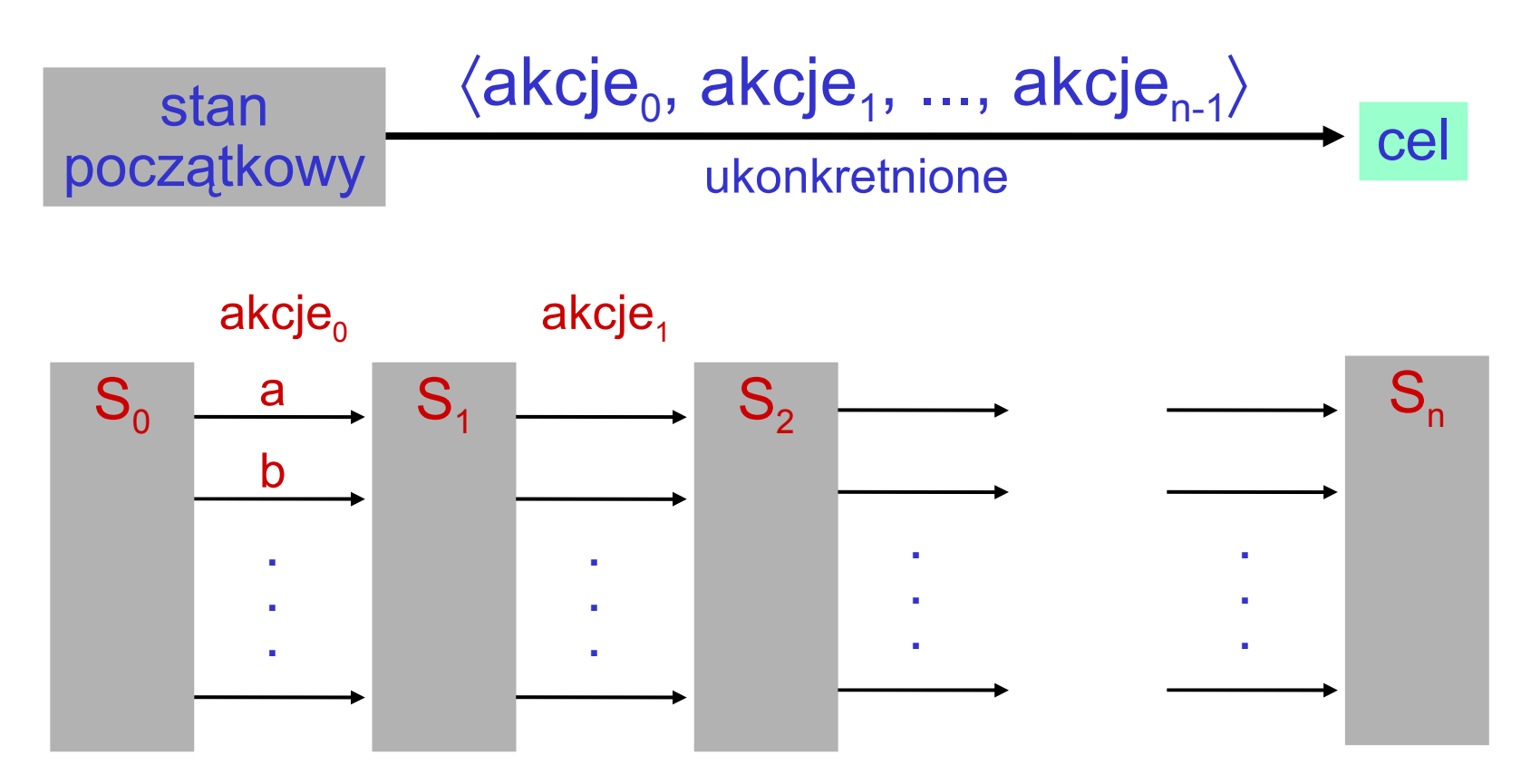

Kiedy plan jest poprawny?

## SatPlan: ogólne podejście

### Ograniczony problem planowania (P,n):

- P jest problemem planowania, a n jest liczbą naturalną
- każdy plan dla P o długości n jest rozwiązaniem dla (P,n)

### Algorytm planowania SatPlan: Wykonuj przeszukiwanie iteracyjnie pogłębiane: Dla  $n = 0, 1, 2, ...$

- Zakoduj (P,n) jako problem spełnialności zbioru formuł Φ
- Jeśli Φ jest spełnialny, to wyekstrahuj plan dla P z wartościowania spełniającego Φ.

## Przykład

### Język:

- nd robot r
- **s** sąsiednie pokoje  $p_1$ ,  $p_2$
- **akcja przemieszczania robota**

### Przykład: Zakodowanie (P,n) dla n=1

### □ Stan początkowy: {poz(r,p<sub>1</sub>)}

- Zakodowanie:  $poz(r,p_1,0) \wedge \neg poz(r,p_2,0)$
- Ignoruj: ¬poz(r,r,0), ¬poz(l<sub>1</sub>,l<sub>2</sub>,0)

### $\Box$  Cel: {poz(r,p<sub>2</sub>)}

■ Zakodowanie: poz(r,p<sub>2</sub>,1)

## Przykład: Zakodowanie (P,n) dla n=1

 Akcja: poz(O,X) przem(O,X,Y)  $\neg$ poz $(\mathsf{O},\mathsf{X}),\,$ poz $(\mathsf{O},\mathsf{Y})$ 

#### Zakodowanie:

 $\text{przem}(r, \text{p}_1, \text{p}_2, 0) \Rightarrow \text{poz}(r, \text{p}_1, 0) \land \text{poz}(r, \text{p}_2, 1) \land \neg \text{poz}(r, \text{p}_1, 1)$  $przem(r, p_2, p_1, 0) \Rightarrow poz(r, p_2, 0) \wedge poz(r, p_1, 1) \wedge \neg poz(r, p_2, 1)$ 

□ Ignoruj np. :  $\text{przem}(r, p_1, p_1, 0) \Rightarrow \text{poz}(r, p_1, 0) \land \text{poz}(r, p_1, 1) \land \neg \text{poz}(r, p_1, 1)$  $przem(p_1, ..., p_n) \Rightarrow ...$  $przem(\_, r, \_, 0) \Rightarrow \dots$ 

### Przykład: Zakodowanie (P,n) dla n=1

- Wzajemne wykluczanie akcji:  $\neg \textsf{przem}(\textsf{r},\textsf{p}_1,\textsf{p}_2,0)\lor \neg \textsf{przem}(\textsf{r},\textsf{p}_2,\textsf{p}_1,0)$
- Aksjomaty tła (zmiany są wyłącznie wynikiem wykonania akcji):  $\neg \textsf{poz}(\textsf{r},\textsf{p}_1,\textsf{0})\land \textsf{poz}(\textsf{r},\textsf{p}_1,\textsf{1}) \Rightarrow \textsf{przem}(\textsf{r},\textsf{p}_2,\textsf{p}_1,\textsf{0})$  $\neg \textsf{poz}(\textsf{r},\textsf{p}_\textsf{2},0) \land \textsf{poz}(\textsf{r},\textsf{p}_\textsf{2},1) \Rightarrow \textsf{przem}(\textsf{r},\textsf{p}_\textsf{1},\textsf{p}_\textsf{2},0)$  $poz(r, p_1, 0) \land \neg poz(r, p_1, 1) \Rightarrow przem(r, p_1, p_2, 0)$  $poz(r, p<sub>2</sub>, 0) \land \neg poz(r, p<sub>2</sub>, 1) \Rightarrow przem(r, p<sub>2</sub>, p<sub>1</sub>, 0)$

### Wyekstrahowanie planu

#### Załóżmy, że

 (P,n) jest zakodowany przez zbiór formuł Φ Φ jest spełniony przy użyciu wartościowania V

### Wtedy krok i-ty planu dla (P,n) zawiera akcje a<sub>i</sub> takie, że

 $V(a_i)$  = true

co oznacza, że została wybrana akcja a<sub>i</sub>.

## Zaawansowany algorytm SatPlan: idea

- Wykorzystać grafy planowania do ograniczenia przestrzeni przeszukiwania:
	- **E Sprawdzić warunek konieczny na istnienie** rozwiązania dla (P,n).
	- Dodać do zakodowania dla (P,n) formuły wyrażające pewne więzy.

### Graf planowania: przykład

Stan początkowy: {jest(ciasto)}

Cel: {jest(ciasto), zjedzono(ciasto)}

Akcje:

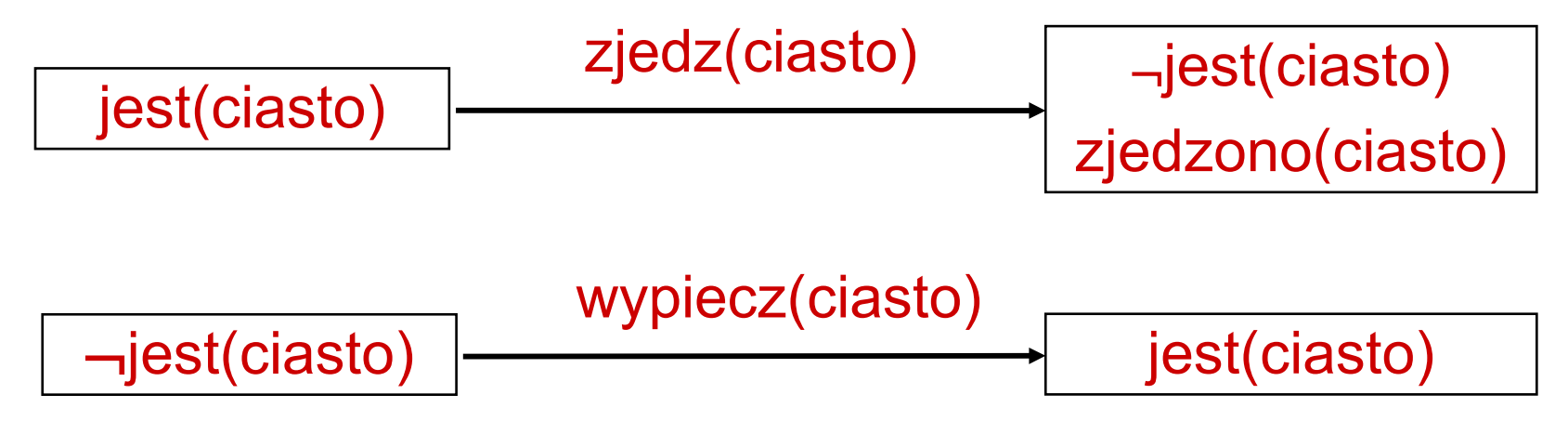

# Graf planowania: przykład

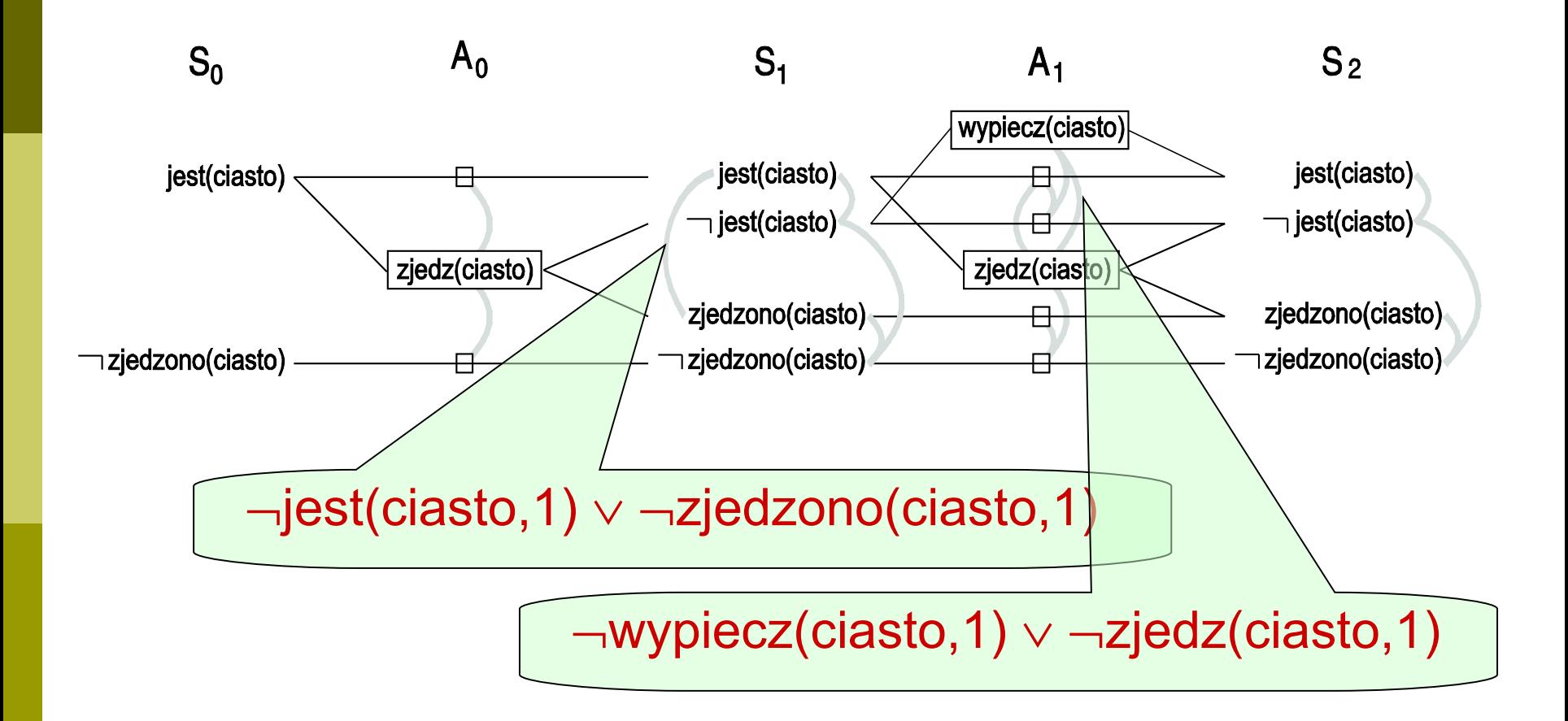

## Zaawansowany algorytm SatPlan

Niech P będzie zadanym problemem planowania

 $\Box$  Dla  $n = 0, 1, 2, ...$ 

- Skonstruuj graf planowania dla (P,n)
- Jeśli żadna para literałów celu nie jest w relacji wzajemnego wykluczania na ostatnim poziomie grafu, to:
	- Zakoduj (P,n) jako problem spełnialności zbioru formuł Φ uwzględniając relację wzajemnego wykluczania.
	- Jeśli Φ jest spełnialny, to wyekstrahuj plan dla P z wartościowania spełniającego Φ.

### Własności algorytmu SatPlan

- SatPlan ukonkretnia akcje i literały.
- Ma przewagę kiedy:
	- dziedzina problemu nie jest za duża
	- **generowany plan ma być (prawie) optymalny**
	- **u** trudność problemu nie jest związana  $\overline{P}$  z analizą osiągalności w grafach planowania, lecz z wyekstrahowaniem planu z grafów planowania

## Skuteczność algorytmu SatPlan

- Programy sprawdzające spełnialność działają efektywnie dla większości praktycznych problemów.
- Są stale ulepszane i coraz efektywniejsze.

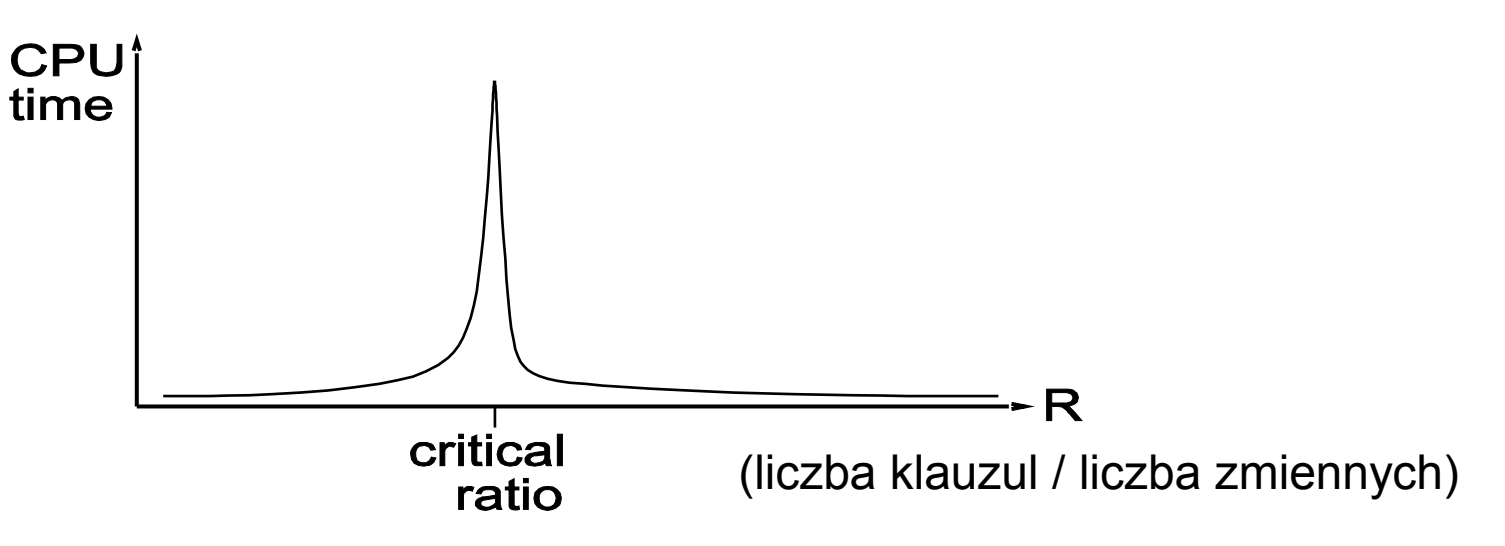

### Skuteczność algorytmu SatPlan

- Implementacja algorytmu SatPlan (Kautz & Selman) zdobyła w kategorii optymalnego planowania na konkursach IPC (International Planning Competition):
	- pierwszą pozycję w IPC-2004
	- pierwszą pozycję w IPC-2006 (razem z innym prog.)

 Algorytm SatPlan jest jednym z wiodących podejść do automatycznego planowania.

### Podsumowanie

- Planowanie jest jednym z najważniejszych zadań w systemach inteligentnych, w tym autonomicznych.
- Wysoka złożoność (NP-trudność) wymaga stosowania rozwiązań skutecznych dla wybranej dziedziny zastosowań.

### Podsumowanie

- Sprowadzanie planowania do spełnialności rachunku zdań jest skutecznym zastosowaniem logiki:
	- Działa dla obszernej klasy zastosowań
	- Pozwala na bezpośrednią integrację z innymi rozwiązaniami opartymi na logice (np. dedukcyjnymi bazami danych, metodami reprezentacji wiedzy).